# Go Global

**English for Global Business** 

Garry Pearson Graham Skerritt Hiroshi YOSHIZUKA

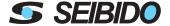

© iStockphoto

#### 音声ファイルのダウンロード

CD マーク表示がある箇所は、音声を弊社 HP より無料でダウンロードする ことができます。トップページのバナーをクリックし、書籍検索してください。書籍詳細ページに音声ダウンロードアイコンがございますのでそちらから自習用音声としてご活用ください。

https://www.seibido.co.jp

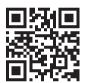

#### Go Global

Copyright © 2019 Global Bridge (KK Pearson Enterprises) http://www.globalbridge.co.jp

All rights reserved for Japan.

No part of this book may be reproduced in any form without permission from Seibido Co., Ltd.

#### **Preface**

Most leading Japanese companies are trying to expand their business overseas. In order to do so, their employees need to be able to communicate with their business partners, including coworkers, customers and suppliers, in these countries. This generally means that employees need to be able to use English for work. However, just being able to communicate in English is not enough. To be successful in business, it is very important to be able to communicate in an appropriate way – using formal, semi-formal, or casual language in both speaking and writing.

After training thousands of business professionals with Global Bridge (one of Japan's leading corporate training companies), we know the language that employees need to work in a global company. We wrote "Go Global" to teach you how to communicate professionally and build better relationships with your business partners all over the world.

Good luck in your future career.

Garry Pearson
Graham Skerritt
Hiroshi YOSHIZUKA

#### The Structure of a Business Email

A good business email typically has seven parts. Using this structure will ensure your email is professional and easy to understand. In this course, you will learn how to write the different parts of a good business email.

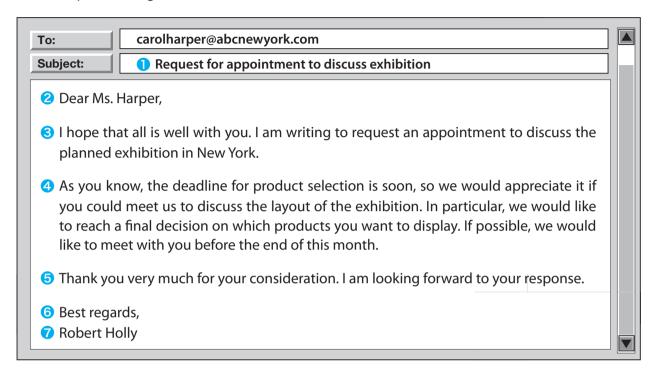

#### **1** Subject Line

The subject line should give the reader a clear idea of the contents of the email before they actually open the mail, but it needs to be short. (See page 42 for more information.)

#### **2** Salutation

The salutation is a greeting that needs to be appropriate for the level of formality of the email. (See pages 11 and 53 for more information.)

#### **©** Opening Paragraph

The opening paragraph includes a friendly comment and the explains purpose of the email. (See pages 17 and 84 for more information.)

#### 4 Body

The body is the main content of the email. It can be divided into paragraphs, but should not include too much information. (See pages 29 and 36 for more information.)

#### **6** Closing Paragraph

The closing paragraph contains another friendly comment and may suggest next actions. (See pages 48 and 78 for more information.)

#### **6** Valediction

The valediction is the words we use to end the email, and they should be appropriate to the level of formality. (See page 23 for more information.)

#### **7** Your Name

There are different ways to write your name depending on the level of formality. (See page 5 for more information.)

## Level of Formality: Choosing between Formal, Semi-Formal and Casual

When communicating in business, it is important to consider the level of formality. Using very casual language with a senior member of staff can make you sound unprofessional, whereas using very formal language with a coworker can make you sound unfriendly. So how can you choose the correct level of formality?

Business writing can be divided into three types:

- **FORMAL WRITING**: This is very polite and respectful, but can seem unfriendly if we are communicating with people we are close with.
- <u>CASUAL WRITING</u>: This is very natural and friendly and sometimes resembles spoken English, but can seem disrespectful if we are communicating with very senior or important people.
- <u>SEMI-FORMAL WRITING</u>: This is a balance between the two and is most commonly used in business situations. It is polite and respectful, but at the same time friendly.

To choose the correct level of formality, think about these two questions:

#### 1. What is your relationship with the other person?

How well do you know them? If you know each other well, you have a "close relationship." If you have never met or you barely know each other, you have a "distant relationship."

#### 2. What is the position of the other person?

Is the person junior or senior to you, or at the same level as you?

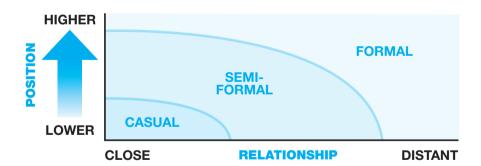

If you are ever unsure which level to use, it is safer to use a semi-formal tone, because this is appropriate for most business situations. However, think carefully about the content of your message. For example, if you are discussing a very serious topic or making a difficult request, you may want to use a more formal tone.

In this course, you will learn formal, semi-formal and casual expressions for many types of email. However, remember to choose an appropriate level of formality <u>before</u> writing your email.

## EnglishCentralのご案内

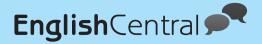

本テキスト各ユニットの「Conversation」と「Supplementary Worksheet」で学習した会話音声は、オンライン学習システム「EnglishCentral」で学習することができます。

EnglishCentralでは動画の視聴や単語のディクテーションのほか、動画のセリフを音読し録音すると、コンピュータが発音を判定します。PCだけでなく、スマートフォンのアプリからも学習できます。リスニング、スピーキング、語彙力向上のため、ぜひ活用してください。EnglishCentralの利用にはアカウントとアクセスコードの登録が必要です。登録方法については下記ページにアクセスしてください。

(画像はすべてサンプルで、実際の教材とは異なります)

https://www.seibido.co.jp/np/englishcentral/blended.html

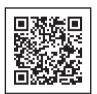

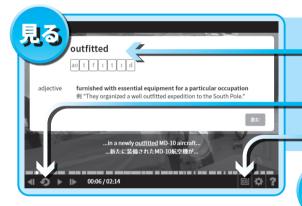

本文内でわからなかった単語は1クリック でその場で意味を確認

スロー再生

日英字幕(ON/OFF可)

音声を聴いて空欄の単語をタイピング。 ゲーム感覚で楽しく単語を覚える

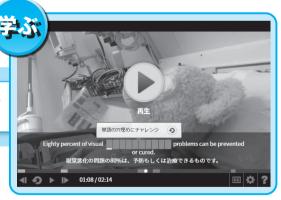

動画のセリフを音読し録音、コンピュータが発音を判定。

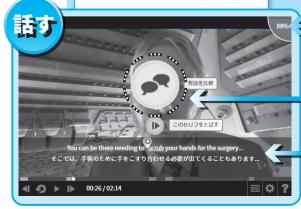

日本人向けに専門開発された音声認識に よってスピーキング力を%で判定

ネイティブと自分が録音した発音を聞き 比べ練習に生かすことができます

> 苦手な発音記号を的確に判断し、 単語を緑、黄、赤の3色で表示

## CONTENTS

| Unit 1                      | Introducing Yourself       | 1  |
|-----------------------------|----------------------------|----|
| Unit 2                      | Introducing Companies      | 7  |
| Unit 3                      | Explaining Your Role       | 13 |
| Unit 4                      | Introducing Products       | 19 |
| Unit 5                      | Checking Information       | 25 |
| Unit 6                      | Giving Your Opinion        | 31 |
| Unit 7                      | Making Requests            | 37 |
| Unit 8                      | Asking Permission          | 43 |
| Unit 9                      | Making Invitations         | 49 |
| Unit 10                     | Making Appointments        | 55 |
| Unit 11                     | Canceling and Rescheduling | 61 |
| Unit 12                     | Describing Locations       | 67 |
| Unit 13                     | Looking after a Visitor    | 73 |
| Unit 14                     | Making a Phone Call        | 79 |
| Unit 15                     | Taking Messages            | 85 |
| Supplementary Worksheets 91 |                            |    |
| Useful Vocabulary List 106  |                            |    |

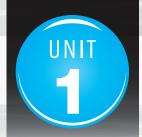

## **Introducing Yourself**

#### **GOAL**

Learn how to introduce yourself to coworkers and business contacts

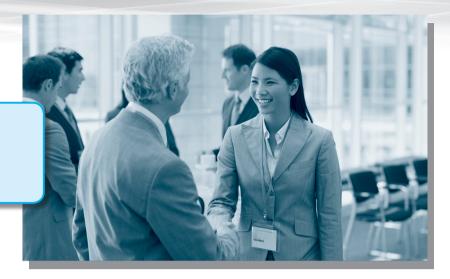

## 1 Vocabulary

#### Match the <u>underlined</u> words to the meanings.

- **1.** I <u>majored</u> in English literature at university. (
- 2. I started a new job and my new <u>coworkers</u> bought me lunch. (
- **3.** She recently started working in the IT <u>Department</u>. (
- **4.** I have been <u>assigned to</u> the Sales Team. (
- **5.** "Nice to meet you." "Same here." (
  - A. the people you work with
- **B.** part of a company
- C. studied

- **D.** give someone a job or position
- **E.** I feel the same way

## 2 Listening

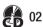

#### Listen to the conversation and choose the correct answer to each question.

- 1. Who is Tom?
  - **A.** Miyuki's manager
- **B.** Miyuki's coworker
- C. Miyuki's friend
- **D.** Miyuki's professor

- 2. Which area does Tom work in?
  - **A.** Recruitment
- **B.** Manufacturing
- C. Finance
- **D.** Computing

- 3. When did Miyuki graduate?
  - **A.** Three years ago
- **B.** Two years ago
- C. Last year
- **D.** This year

- **4.** What was Miyuki's major?
  - A. Marketing
- **B.** Media
- **C.** Accounting
- **D.** Business Administration

## **3** Conversation

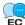

**E**=formal **S**=semi-formal **C**=casual

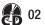

#### Practice the conversation with your partner.

**Tom:** Hello. Are you new?

Miyuki: Yes, my name is Miyuki Hara.

Tom: <u>It's nice to meet you</u>. <u>I'm</u> Thomas Davies, but <u>please call me</u> Tom. Miyuki: Nice to meet you, too, Tom. Which department do you work in?

Tom: <u>I belong to the Accounting Division</u>. How about you?

Miyuki: I work in the Marketing Department. I have been assigned to the Social Media Team.

**Tom:** Sounds interesting. So did you graduate this spring?

Miyuki: Yes, I graduated from Florida State University.

**Tom:** What did you study?

Miyuki: I majored in Business Administration.

Tom: Great. Well, I'd better get back to work. My coworkers are waiting for me. It was nice

talking with you.

Miyuki: Same here.

## **4** Useful Expressions

Complete the expressions with words from the conversation.

| Telling people your name                       |                             | Greeting someone for the first time                                                                       |  |
|------------------------------------------------|-----------------------------|----------------------------------------------------------------------------------------------------|--|
| My name is Miyuki Hara.     I'm Thomas Davies. |                             | <ul><li>• <b>:</b> It's a pleasure to meet you.</li><li>• <b>:</b> It's <b>(2)</b> to meet you.</li></ul> |  |
| • Please (1)                                   | <b> me</b> Tom.             | • C: Good to meet you.                                                                                    |  |
| Telling people abou                            | ıt your job                 | Telling people about your university                                                                      |  |
| • I (3)                                        | to the Accounting Division. | • <b>I (5)  from</b> Florida                                                                              |  |
| I work in the Marketing Department.            |                             | State University.                                                                                         |  |
| • I have been (4)                              | <b>to</b> the               | • I studied Business Administration.                                                                      |  |
| Social Media Team.                             |                             | • I majored in Economics.                                                                                 |  |

## 5 Speaking

Make conversations for the people in the chart below. Use the conversation above to help you.

|   | Conversation 1                                                               | Conversation 2                                                                     | Conversation 3                                                                     |
|---|------------------------------------------------------------------------------|------------------------------------------------------------------------------------|------------------------------------------------------------------------------------|
| A | <ul><li> Elizabeth Brown (Liz)</li><li> HR Department</li></ul>              | <ul><li>Jonathan Thompson (John)</li><li>Sales Division</li></ul>                  | <ul><li>Katherine Black (Kate)</li><li>R&amp;D Department</li></ul>                |
| В | <ul><li>Hiroshi Tanaka</li><li>IT Department</li><li>Database Team</li></ul> | <ul><li>Mikiko Hashimoto</li><li>Legal Department</li><li>Contracts Team</li></ul> | <ul><li>Nozomi Kagawa</li><li>Sales Department</li><li>Online Sales Team</li></ul> |

## 6 Reading

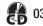

Read the article and choose the correct answers to the questions.

### My first week at Google

So I am officially a "Noogler," a new hire at Google!

On Monday, I arrived at the campus and went to the orientation to create my login details and have my photo

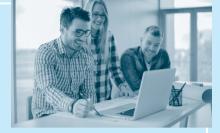

taken for my employee ID. There was a long line of people waiting, but it was fine because there were some musicians playing for us! I introduced myself to some other new recruits. Some had just graduated from college like me, but others were moving to Google from other jobs.

We had two days of orientation on Tuesday and Wednesday, where we learned all about working for Google – and we also got to eat at some of the great restaurants on campus. After orientation, I was assigned a mentor – a senior coworker from my department. She took me to my desk and introduced me to the rest of our team. They were all really friendly. I'm really looking forward to working with them.

- **1.** What is the article mainly about?
  - A. Looking for a new job
  - **C.** Starting a new job

- B. Applying for a new job
- **D.** Helping a new recruit
- **2.** What did the writer NOT do on her first day?
  - **A.** Talk with other new employees
  - **C.** Get a picture taken

- B. Set up her username and password
- **D.** Meet her team members
- **3.** What did the writer do before working at Google?
  - **A.** She worked for another company.
  - C. She was a musician.

- **B.** She was a university student.
- **D.** She worked in a restaurant.
- 4. In the article, the word "hire" in paragraph 1, line 1 is closest in meaning to
  - A. manager

**B.** recruit

C. mentor

**D.** training

## **7** Example Business Email

Read the **SEMI-FORMAL** email that Miyuki sent to introduce herself to her new coworkers. Check ( $\checkmark$ ) the topics she includes.

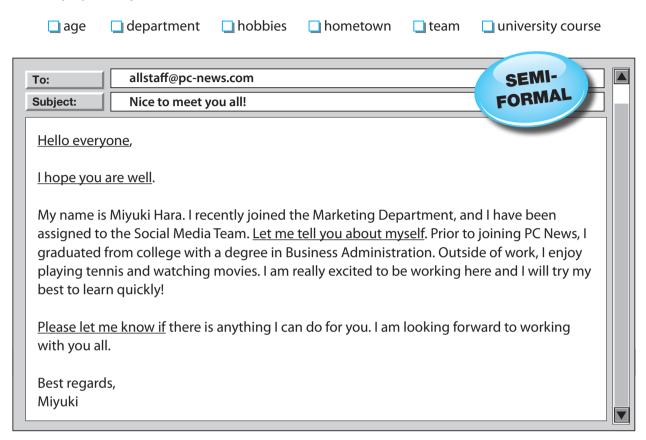

## 8 Essential Email Expressions

Write F (formal), S (semi-formal), or C (casual) next to each expression in the chart.

| Greeting people                             | Opening pleasantry                       |  |
|---------------------------------------------|------------------------------------------|--|
| 1. ( ) Hello everyone,                      | 4. ( ) How's it going?                   |  |
| <b>2.</b> ( ) <b>Dear</b> all,              | 5. ( ) I hope you are well.              |  |
| <b>3.</b> ( ) <b>Hi</b> guys,               | 6. ( ) I hope this email finds you well. |  |
| Introducing yourself                        | Offering help                            |  |
| 7. ( ) Let me tell you about myself.        | 10.( ) Please do not hesitate to contact |  |
| 8. ( ) Please allow me to introduce myself. | me if                                    |  |
| 9. ( ) Here's a little about me.            | 11.( ) Please let me know if             |  |
|                                             | 12.( ) Please feel free to ask if        |  |

## 9 Writing Task 1

Choose the correct words and expressions to complete this **FORMAL** email from Miyuki to James Edwards, manager of the Sales Department.

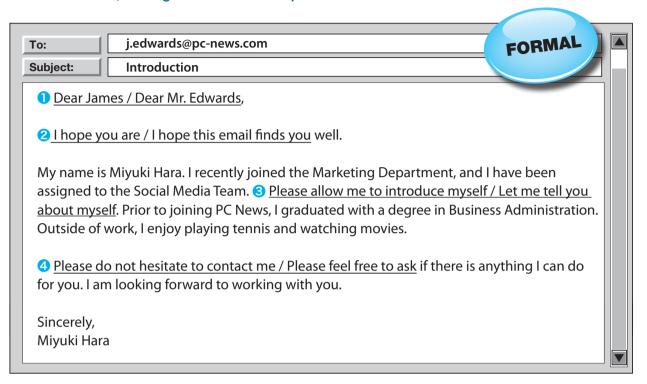

# Business Writing Tip Writing your name

You should always write your first name at the end of an email. It is not natural to only write your family name.

#### Contacting people for the first time:

Formal, Semi-Formal: Takashi Sato (first name then family name)

Casual: Takashi (first name only)

#### Contacting people you already know:

Formal: Takashi Sato (first name then family name)

Semi-Formal, Casual: Takashi (first name only)

## 10 Writing Task 2

Choose the correct words and expressions to complete this **CASUAL** email from Miyuki to some coworkers that joined the company at the same time as she did.

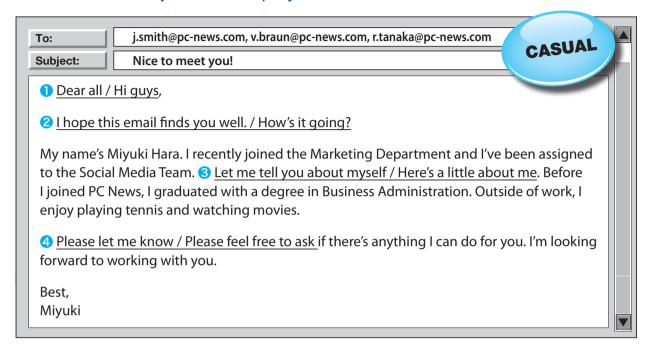

## 11 Writing Task 3

Imagine that you just joined the Marketing Department at PC News. Write a **SEMI-FORMAL** email to introduce yourself to your new coworkers.

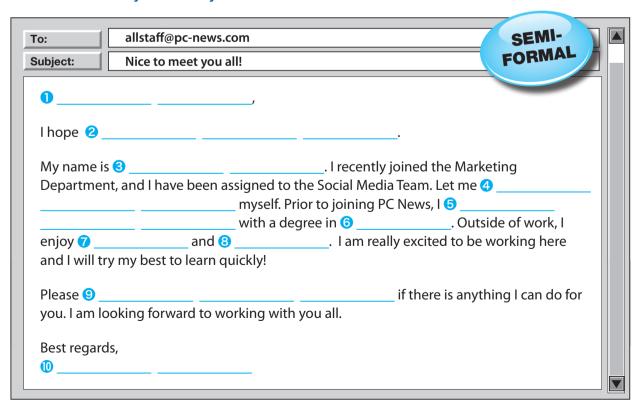